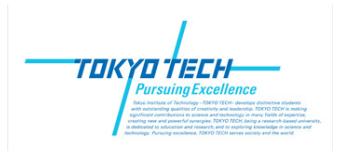

Bioinformatics, Yutaka Akiyama (Tokyo Tech) 今期から始まった遠隔授業の受講者の方々にも対応するため、早めにファイルを 置いていますが、授業直前に内容を修正する可能性があります。2010年4月19日

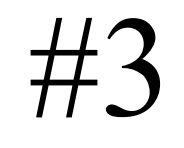

# Multiple Alignment

- •Topics:
	- Sequence Alignment for Protei Sequence Alignment for Prote ins Similarity Matrix
	- Multiple sequence alignment
		- Sum of Pairs (SP) score
		- Multiple alignment by DP
	- ・Heuristic approaches for multiple alignment
		- Center star method, Progressive (Tree-based) method, Iterative improvement method

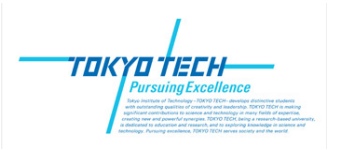

### **DNA → RNA <sup>→</sup> Proteins**

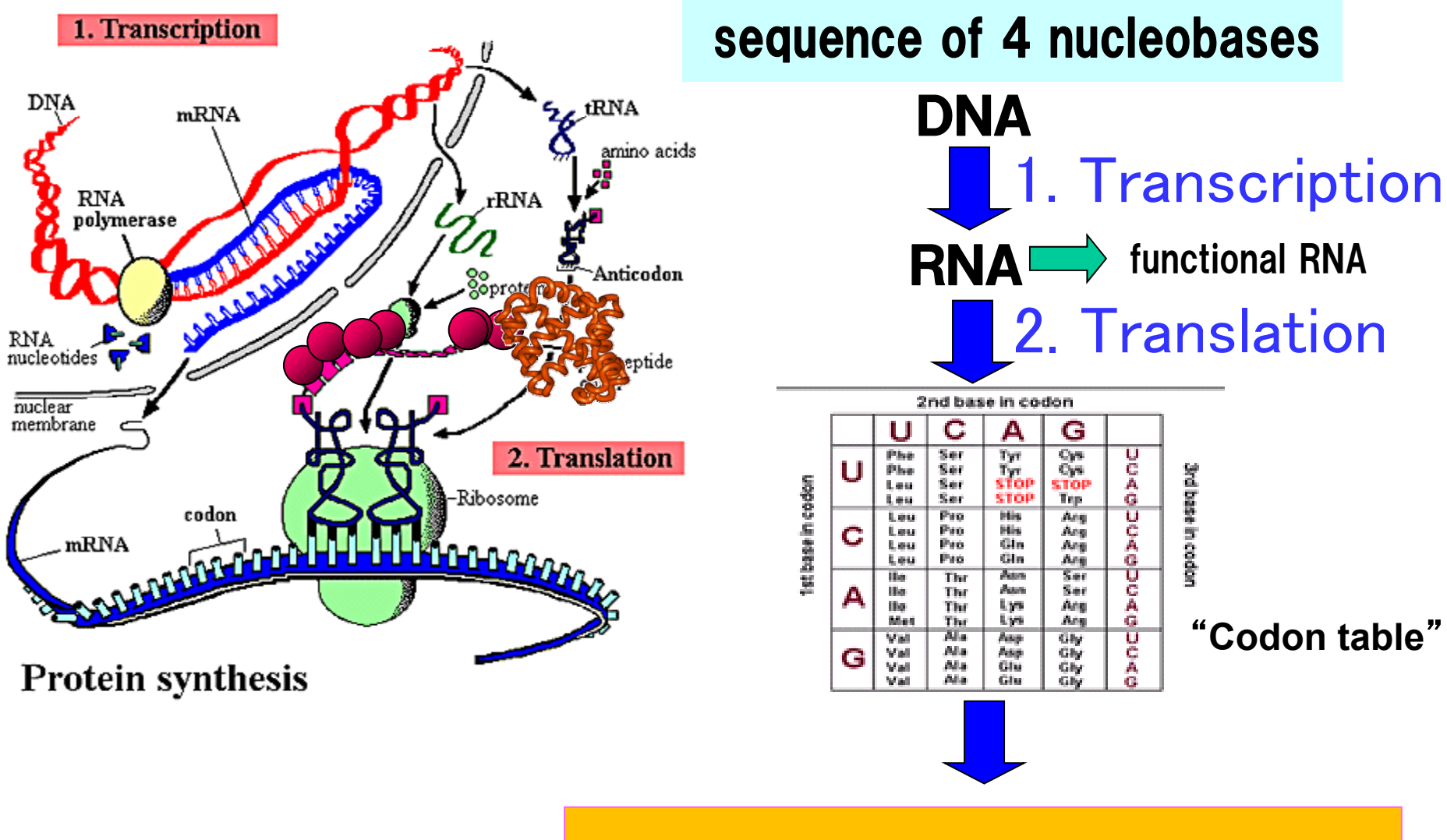

sequence of 20 amino acids

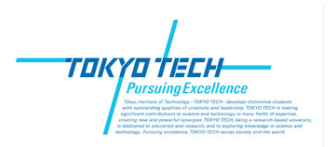

### 20 residues as elements of protein

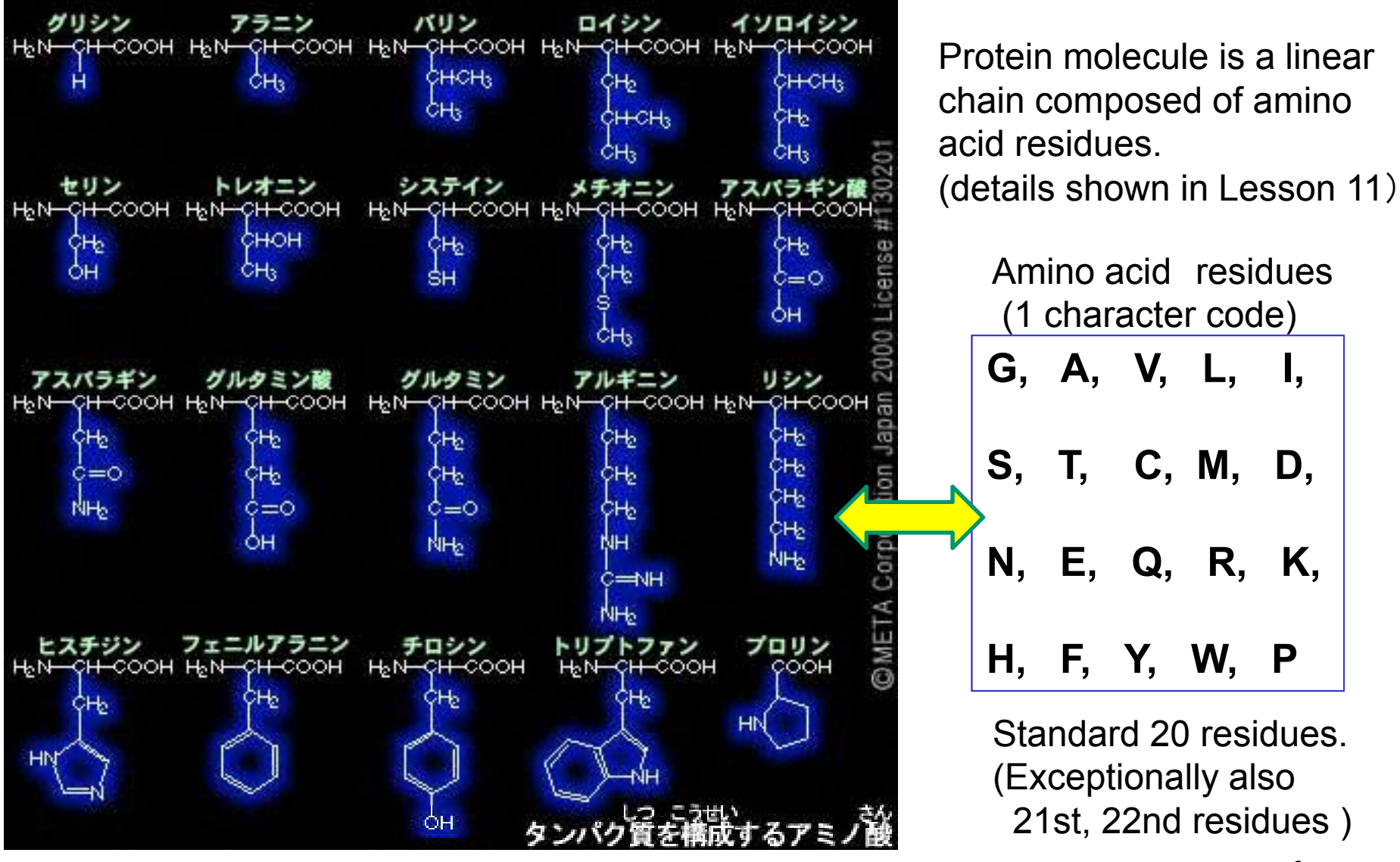

From :IPA Educational Material Archive, http://www2.edu.ipa.go.jp/gz/

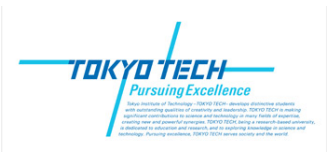

### **Codon Table**

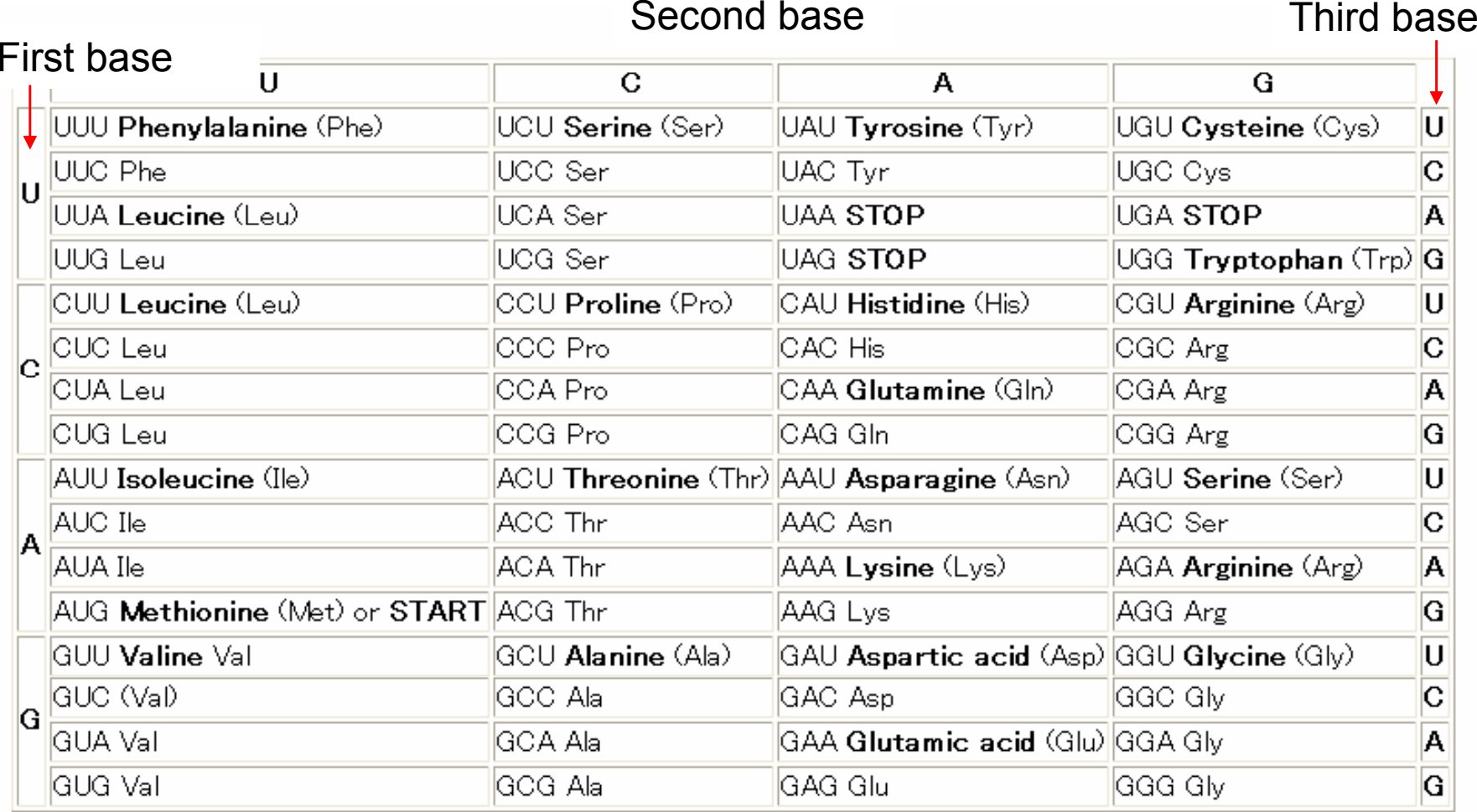

Three consecutive bases (=codon) on RNA is translated to one amino acid residue. Third base is relatively tolerant for mutation (synonymous substitution = 同義置換).

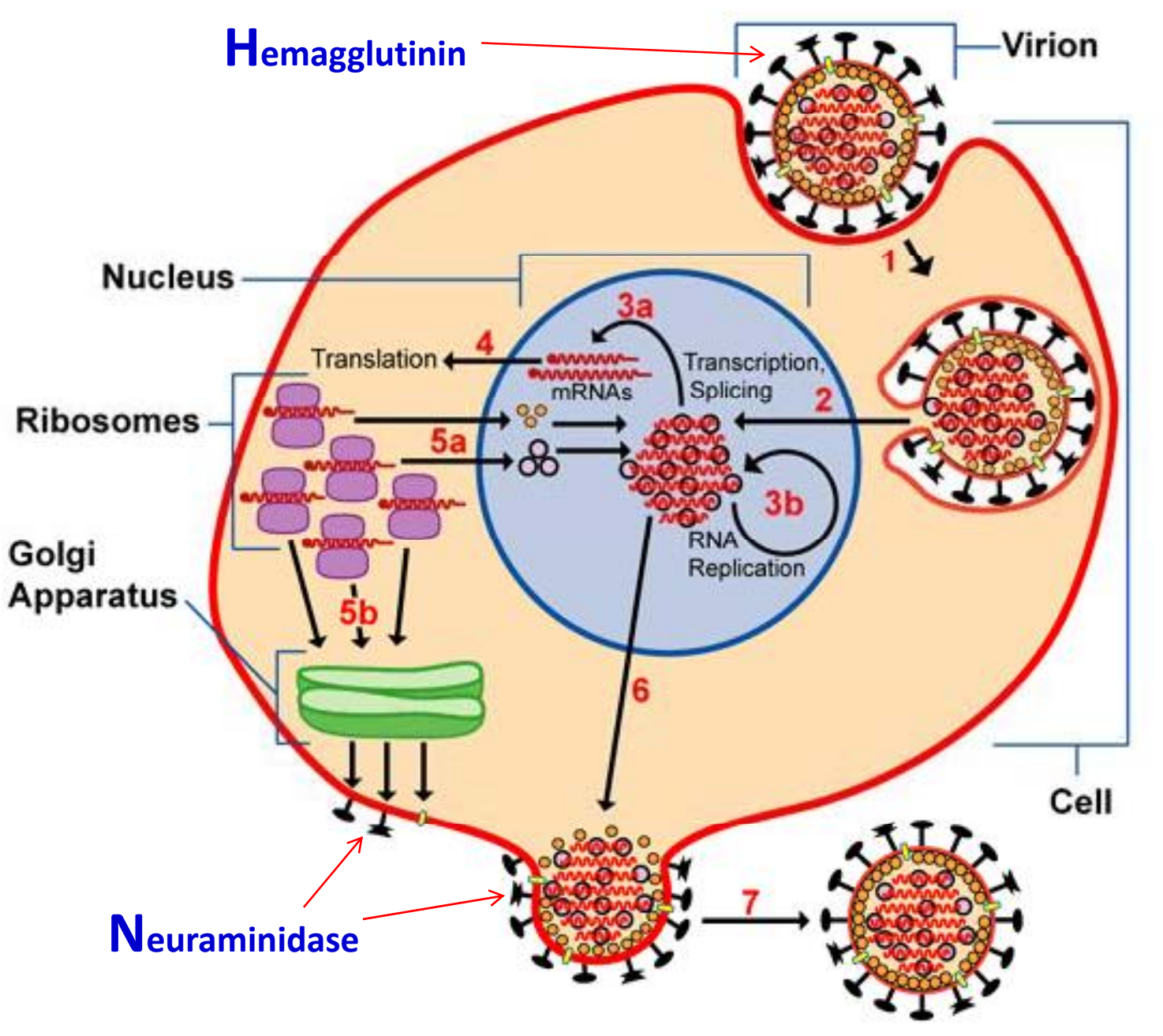

From NCBI "Entrez Genome" WWW page (Viral Genomes)

# **Swine = hog, pig**

#### **Avian= bird's**

#### **Flu= influenza**

#### 高病原性鳥インフルエンザウイルスに感染したニワトリ 図1

*high***-pathogenic** avian influenza

(a) 眼周囲に腫脹が認めら れる。

(b)右は健康なニワトリ、左 は感染したニワトリ。肉冠 に壊死が認められる。

(c) 右は健康なニワトリ. 左 は感染したニワトリ。脚に 皮下出血が認められる。

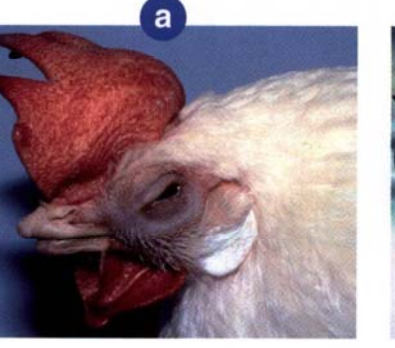

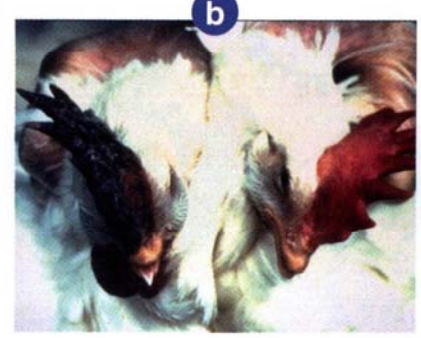

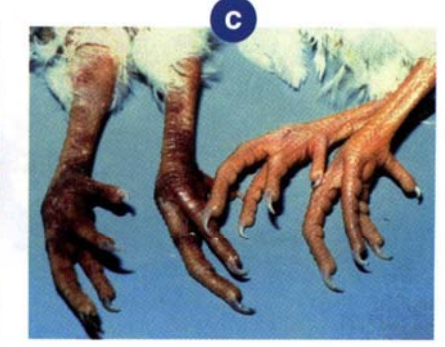

#### *low***-p g atho enic virus** *high***-p g atho enic virus** 低病原性ウイルス 高病原性ウイルス **RETR RERRRKKR** *trypsin-like FURINprotease*  $S-S$ *enzyme* トリプシン様<br>プロテアーゼ フリン 全身臓器に存 在するタンパ 呼吸器, 腸管に ク質分解酵素 存在するタンパ ⋖ ク質分解酵素 局所感染 全身感染  $\mathbb{C}$

From:"Medical Bio", Ohmsha, Jan., 2009, 7, ,"メディカル バイオ" オーム社

- 1. Visit NCBI's *Influenza Virus Resource* site at http://www.ncbi.nlm.nih.gov/genomes/FLU/Database/select.cgi
- 2. Set Species=Influenza virus A, Host=any, Country=any, **Segment/Protein=NA (neuraminidase)**, Date Range year=2005-2010 for example.
- 3. Check Full-length .. only box, and Remove identical ... box.

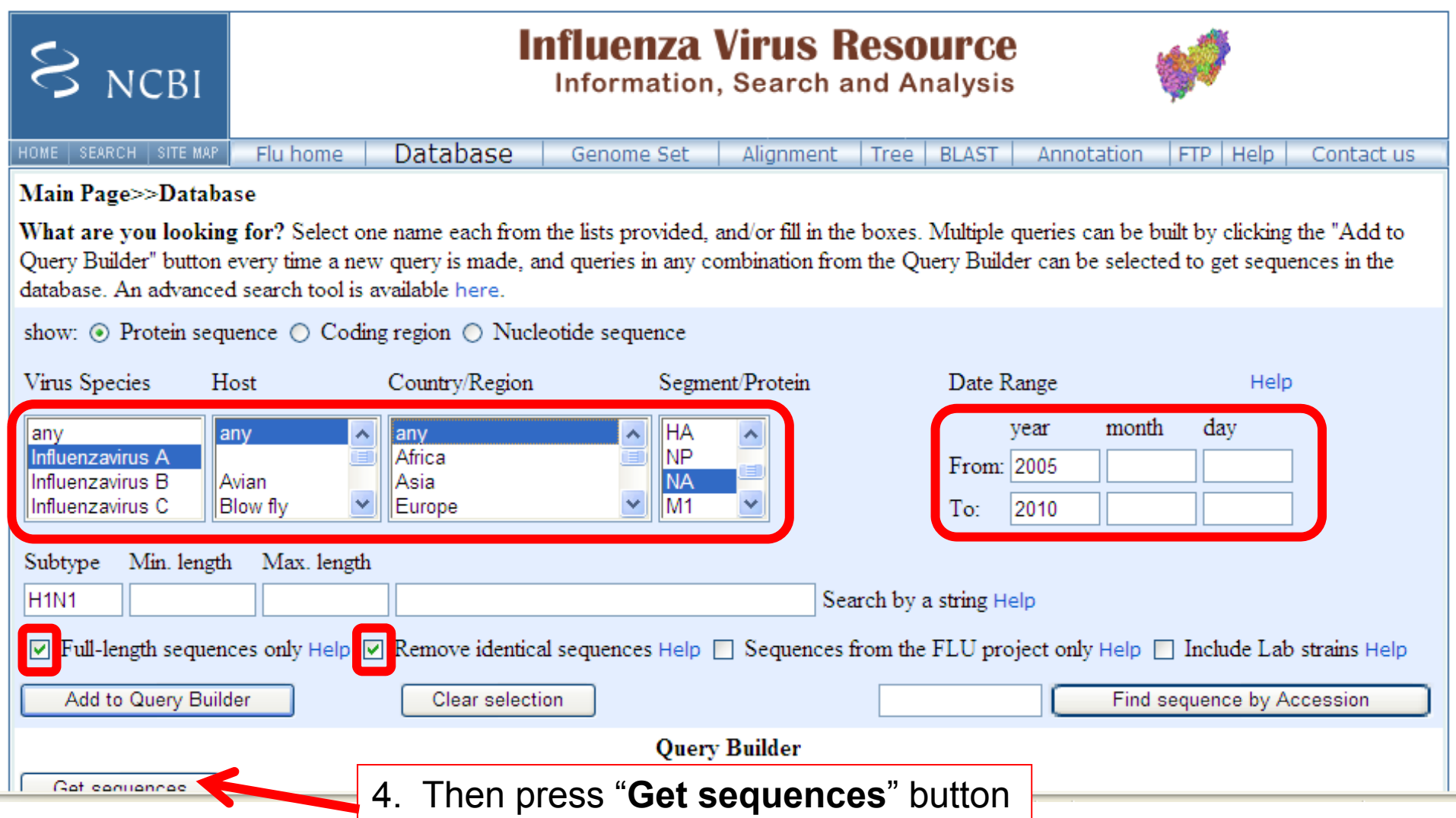

- 1. Check how many sequences are matched in total. (353 in this example)
- 2. Set order as "host > year > country", and then push "**Reorder sequences**" button.
- 3. Then crick the first checkbox (shown below), in order to cancel default checks below.
- 4. Choose some sequences from the list, by clicking check box on each line.
	- Check 4 from Avian, 10 from Human, and 4 from Swine (in total 18 sequences)

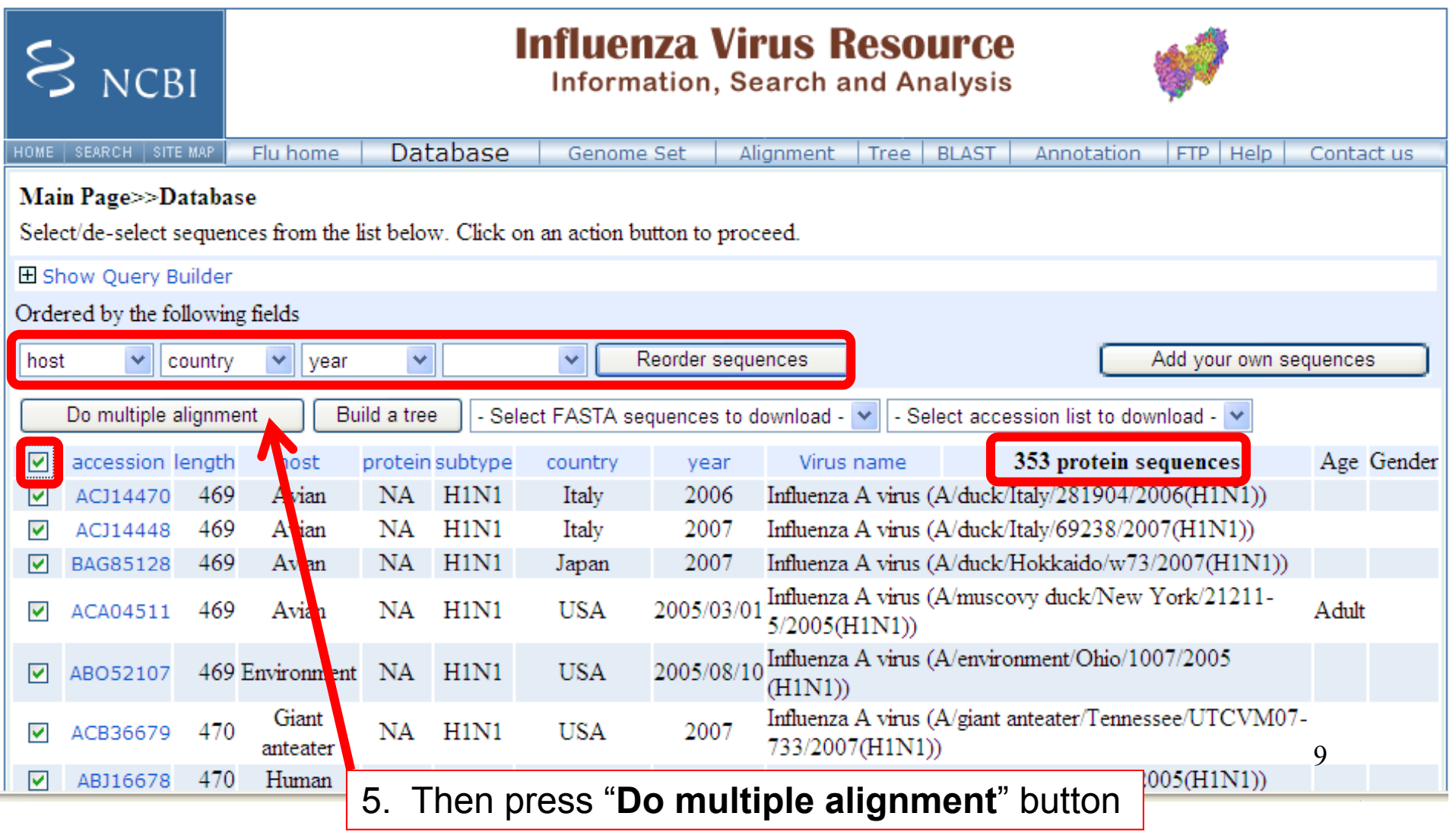

- 1. **Multiple alignment** for selected sequences are obtained in a few minutes.
- 2. Browse the whole sequences by using horizontal scroll bar.

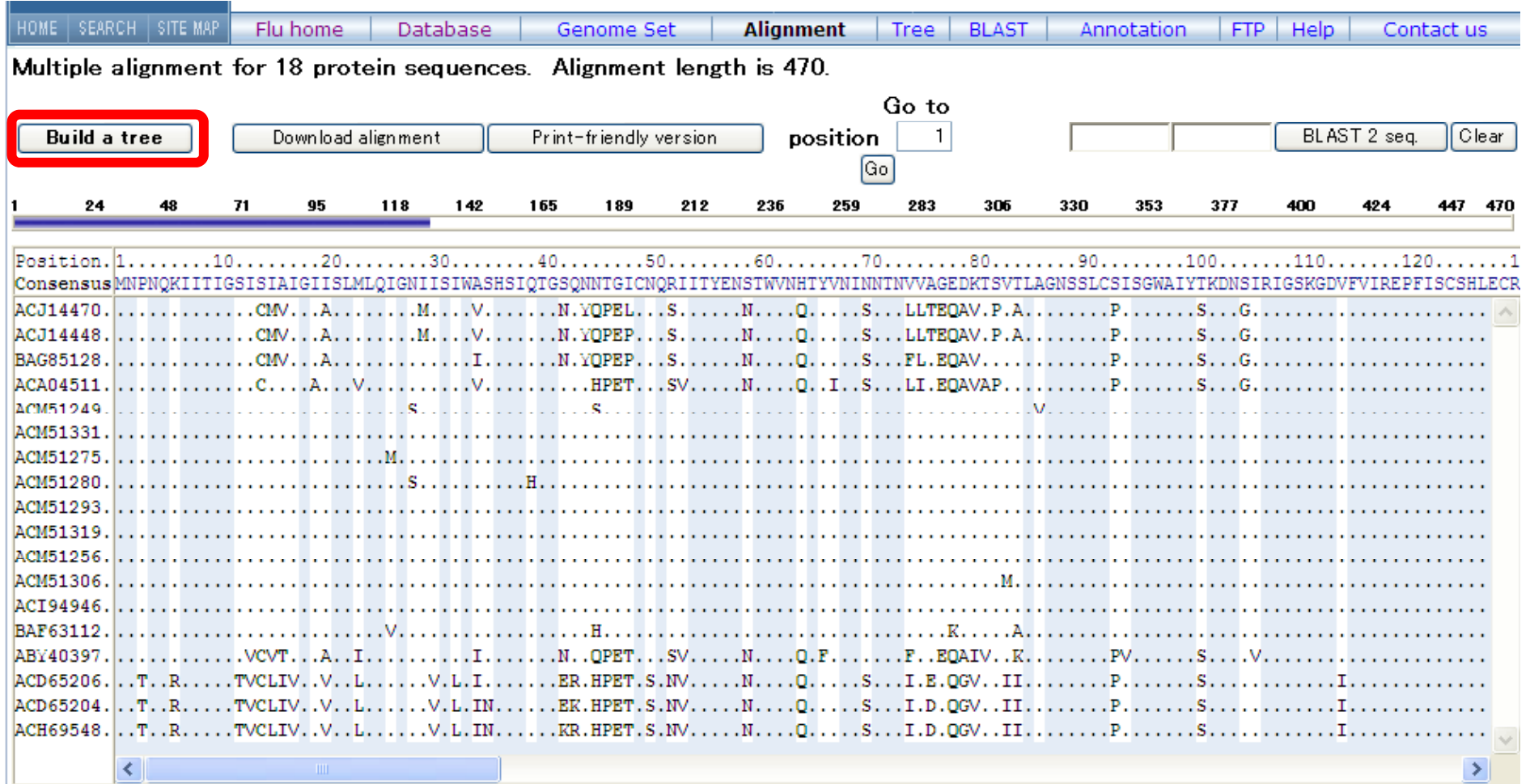

First 4 sequences are from Avian, middle 10 are from Human, and last 4 from Swine. Avian neuraminidase and Swine neuraminidase are much different from Human's.Important catalytic site residues are still conserved (116,149,276,292,374,409,428).

- 1. Press "Build a tree" button, and then click "Next step >>".
- 2. Select Clustering Algorithm=Neighbor Joint, and Distance=F84 matrix.
- 3. Click "Next step >>" and then you will get a calculated **Phylogenetic Tree.**

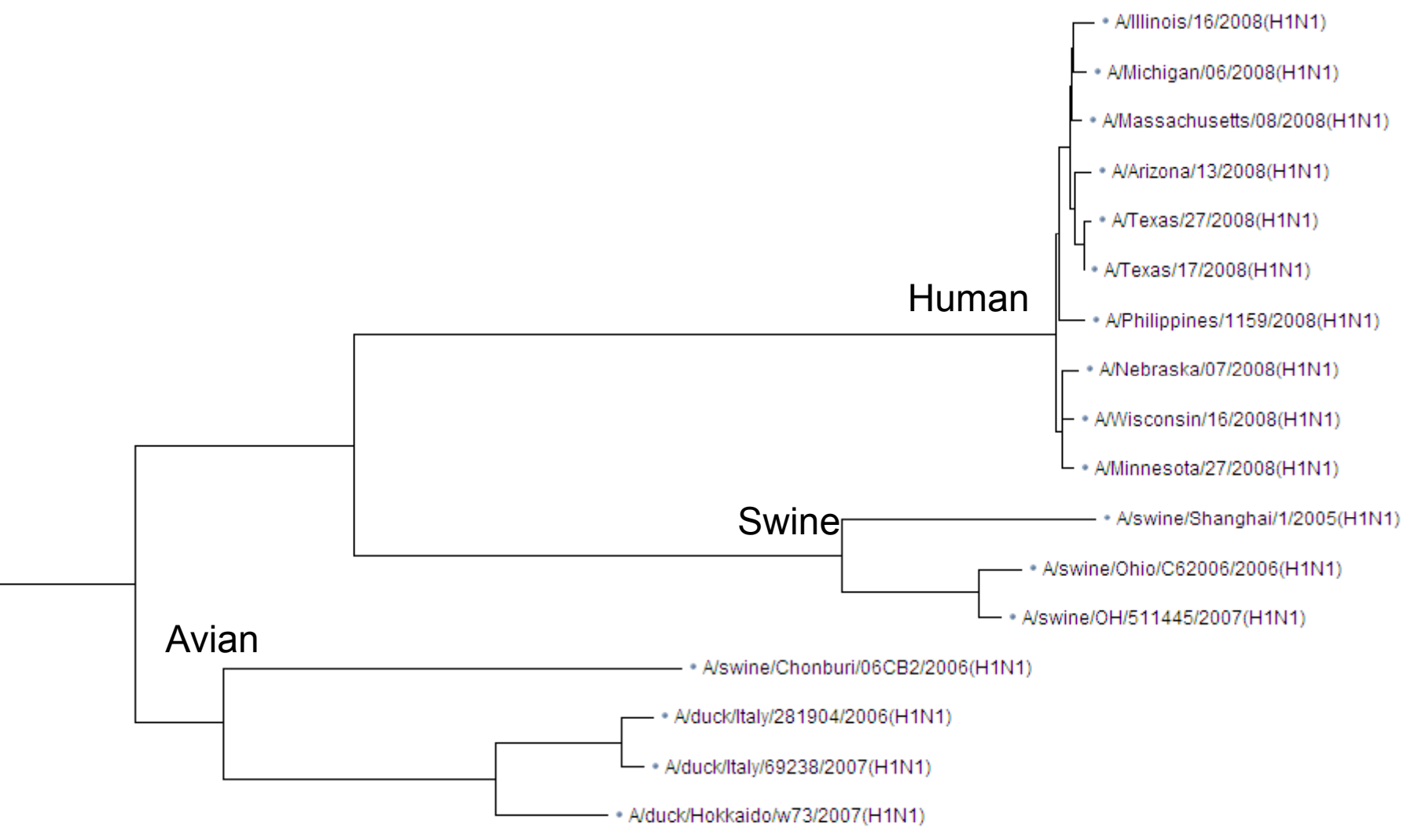

11

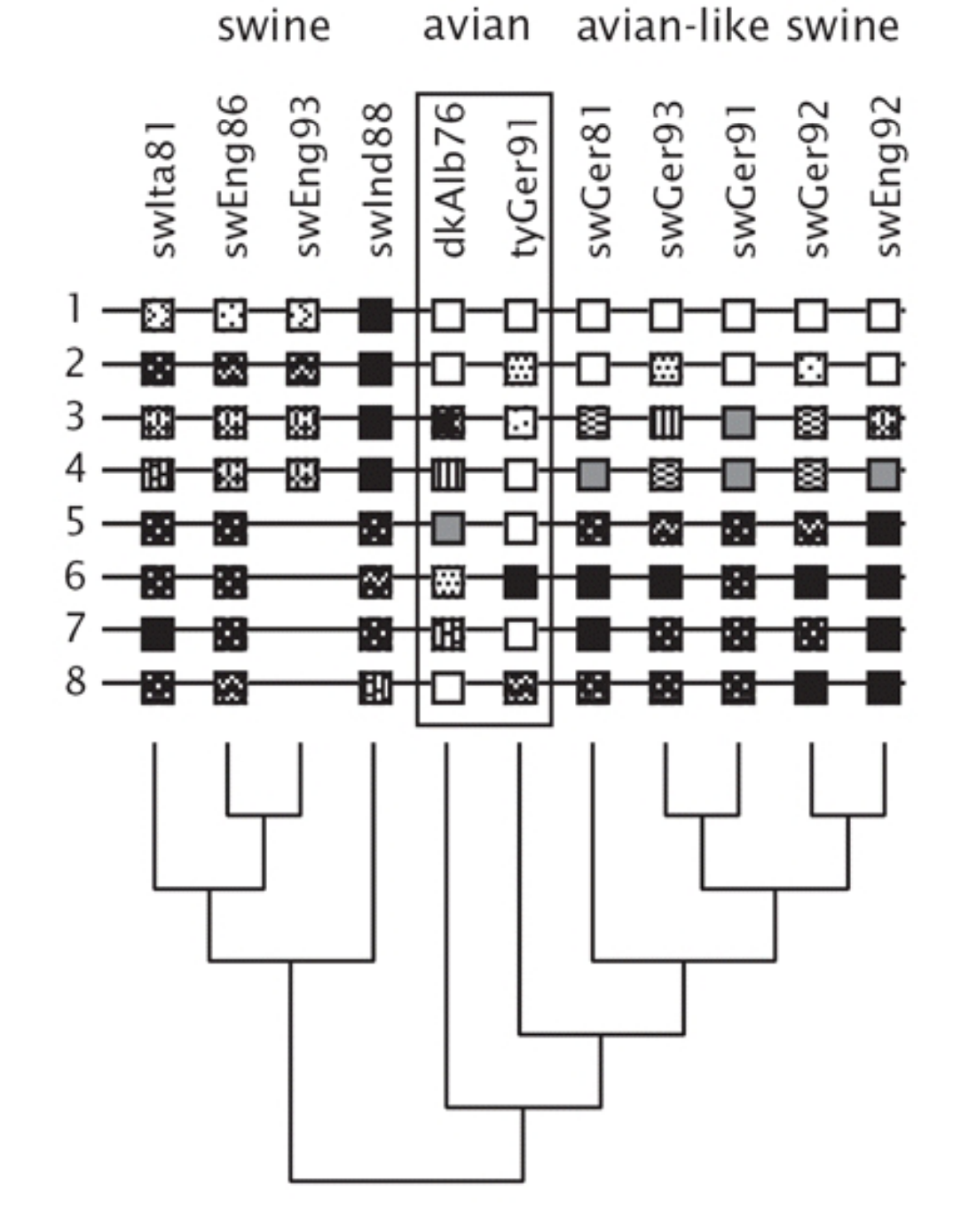

"avian-like swine" influenza viruses have been reported.

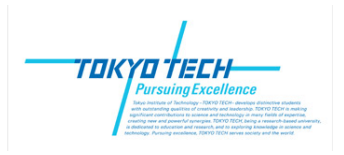

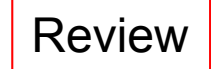

## **Alignment score**

### alignment

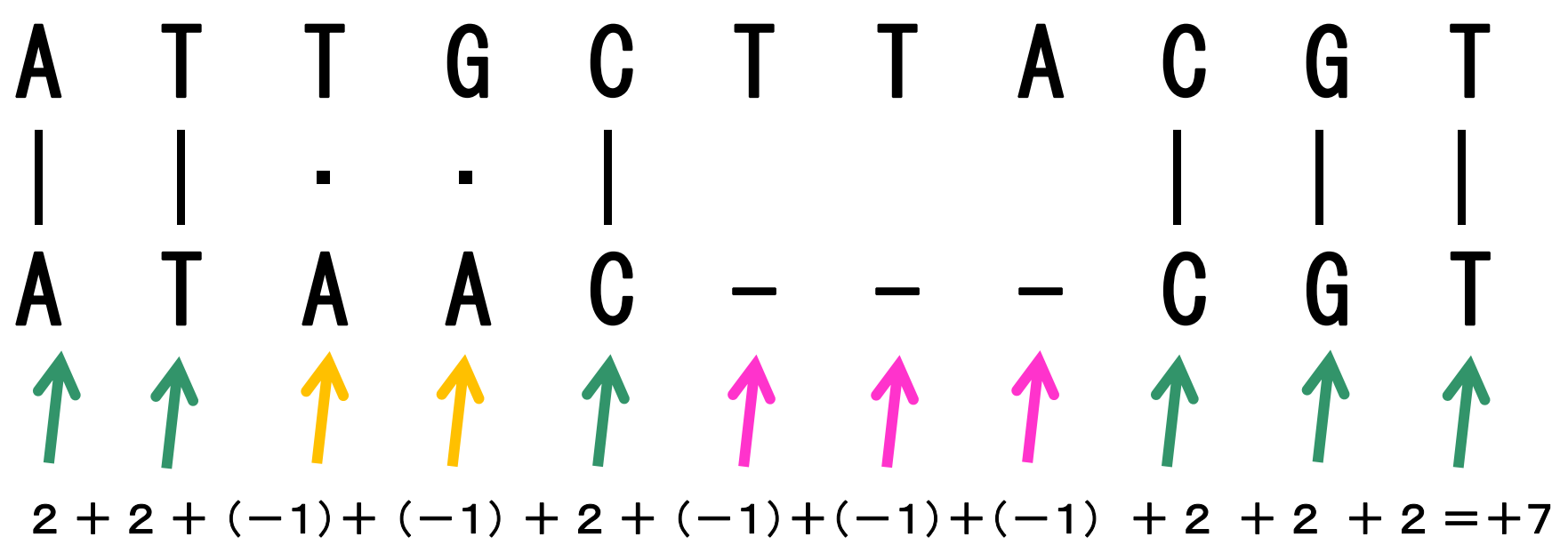

match: +2 unmatch: **Example score** for DNA  $\vert$  **gaps** 

Scoring values are subject to change, depending to the purpose of study, and/or nature of subjects.

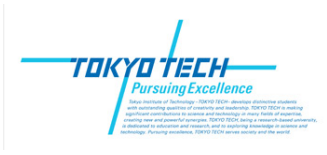

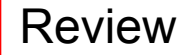

### **Sequence alignment by DP**

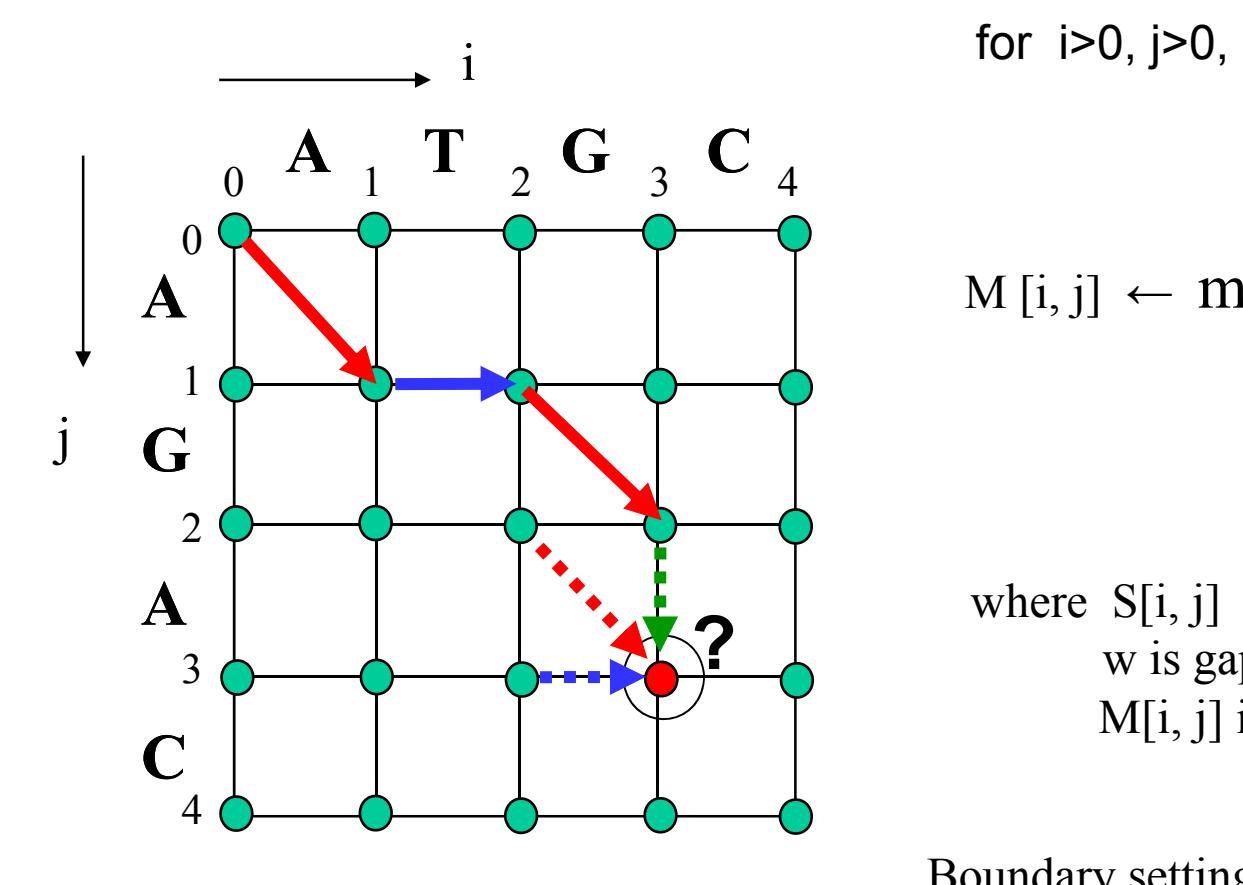

$$
\left|\begin{array}{c} 0 & A & 1 \\ A & 0 \\ \vdots & \vdots \\ A & 0 \end{array}\right| \xrightarrow{Q} \left(\begin{array}{c} 0 & 0 \\ 0 & 0 \\ \vdots \\ 0 & 0 \end{array}\right) \xrightarrow{Q} \left(\begin{array}{c} 0 & 0 \\ 0 & 0 \\ \vdots \\ 0 & 0 \end{array}\right) \xrightarrow{M[i,j]} \left(\begin{array}{c} 0 & 0 \\ 0 & 0 \\ \vdots \\ 0 & 0 \end{array}\right) \xrightarrow{M[i,j+1]} \left(\begin{array}{c} 0 & 0 \\ 0 & 0 \\ \vdots \\ 0 & 0 \end{array}\right) \xrightarrow{M[i+1,j+1]} \left(\begin{array}{c} 0 & 0 \\ 0 & 0 \\ \vdots \\ 0 & 0 \end{array}\right) \xrightarrow{M[i+1,j+1]} \left(\begin{array}{c} 0 & 0 \\ 0 & 0 \\ \vdots \\ 0 & 0 \end{array}\right) \xrightarrow{M[i+1,j+1]} \left(\begin{array}{c} 0 & 0 \\ 0 & 0 \\ \vdots \\ 0 & 0 \end{array}\right) \xrightarrow{M[i+1,j+1]} \left(\begin{array}{c} 0 & 0 \\ 0 & 0 \\ \vdots \\ 0 & 0 \end{array}\right) \xrightarrow{M[i+1,j+1]} \left(\begin{array}{c} 0 & 0 \\ 0 & 0 \\ \vdots \\ 0 & 0 \end{array}\right) \xrightarrow{M[i+1,j+1]} \left(\begin{array}{c} 0 & 0 \\ 0 & 0 \\ \vdots \\ 0 & 0 \end{array}\right) \xrightarrow{M[i+1,j+1]} \left(\begin{array}{c} 0 & 0 \\ 0 & 0 \\ \vdots \\ 0 & 0 \end{array}\right) \xrightarrow{M[i+1,j+1]} \left(\begin{array}{c} 0 & 0 \\ 0 & 0 \\ \vdots \\ 0 & 0 \end{array}\right) \xrightarrow{M[i+1,j+1]} \left(\begin{array}{c} 0 & 0 \\ 0 & 0 \\ \vdots \\ 0 & 0 \end{array}\right) \xrightarrow{M[i+1,j+1]} \left(\begin{array}{c} 0 & 0 \\ 0 & 0 \\ \vdots \\ 0 & 0 \end{array}\right) \xrightarrow{M[i+1,j+1]} \left(\begin{array}{c} 0 & 0 \\ 0 & 0 \\ \vdots \\ 0 & 0 \end{array}\right) \x
$$

where  $S[i, j]$  is the match/unmatch score, w is gap penalty constant  $(\leq 0)$ , and M[i, j] is **accumulated score** until [i,j].

Boundary setting.  $M[i, 0] \leftarrow 0, M[0, j] \leftarrow 0$ (note: here "outgap" has no penalty)  $w = 0$  for last column and last row. <sup>14</sup>

![](_page_14_Picture_0.jpeg)

![](_page_14_Picture_1.jpeg)

### **Out Gap**

![](_page_14_Figure_3.jpeg)

<sup>3</sup>**?** Outer trim area is called as an "Out Gap".

Out Gap penalty is sometimes set to zero. <sup>4</sup> It means that any movement on four edges (black arrow in the fig.) can be done without penalty.

![](_page_14_Figure_6.jpeg)

![](_page_15_Picture_0.jpeg)

### Similarity Score Matrix for Protein

![](_page_15_Figure_2.jpeg)

### **BLOSUM62**

default matrix for protein sequence comparison

![](_page_16_Picture_0.jpeg)

## **Multiple Sequence Alignment**

![](_page_16_Picture_10.jpeg)

Multiple alignment example: 28 Luciferase proteins from fireflies (part)

![](_page_17_Picture_0.jpeg)

## **Multiple Alignment Score**

#### Sum of Pairs (SP) score

| Seq <sub>1</sub> | ... |  | position |  |  |  |  |  |  |  |  |  |  |  |  |  |  |  |  |  |  |  |  |  |  |  |  |  |  |  |  |  |  |  |  |  |  |  |  |  |  |  |  |  |  |  |  |  |  |  |  |  |  |  |  |  |  |  |  |  |  |  |  |  |  |  |  |  |  |  |  |  |  |  |  |  |  |  |  |  |  |  |  |  |  |  |  |  |  |  |  |  |  |  |  |  |  |  |  |  |      |
|------------------|-----|--|----------|--|--|--|--|--|--|--|--|--|--|--|--|--|--|--|--|--|--|--|--|--|--|--|--|--|--|--|--|--|--|--|--|--|--|--|--|--|--|--|--|--|--|--|--|--|--|--|--|--|--|--|--|--|--|--|--|--|--|--|--|--|--|--|--|--|--|--|--|--|--|--|--|--|--|--|--|--|--|--|--|--|--|--|--|--|--|--|--|--|--|--|--|--|--|--|--|--|------|
| $Seq_1$          | ... |  |          |  |  |  |  |  |  |  |  |  |  |  |  |  |  |  |  |  |  |  |  |  |  |  |  |  |  |  |  |  |  |  |  |  |  |  |  |  |  |  |  |  |  |  |  |  |  |  |  |  |  |  |  |  |  |  |  |  |  |  |  |  |  |  |  |  |  |  |  |  |  |  |  |  |  |  |  |  |  |  |  |  |  |  |  |  |  |  |  |  |  |  |  |  |  |  |  |  | </td |

$$
\begin{aligned}\n\text{Score}(\text{Seq}_1(i), \text{Seq}_2(i), \dots \text{Seq}_N(i)) &= \sum_{k=1}^N \sum_{l=1}^N (\text{Seq}_k(i), \text{Seq}_l(i)) \\
&= \sum_{k=1}^N \sum_{l=1}^N (\text{Seq}_k(i), \text{Seq}_l(i)) \\
&= S(\text{``T''}, S') + S(\text{``T''}, S') + S(\text{``T''}, T'')\n\end{aligned}
$$

cf. **Minimum entropy score** (Theoretically more favorable)  $S(X, Y)$  is similarty score,  $S(X, '-'') = w$  (w  $\leq = 0$ , gap penalty) and  $S( '-' , '-' ) = 0$ .

![](_page_18_Picture_0.jpeg)

### **Multiple Alignment Score**

N k-1

### for DNA sequences

$$
Seq_{1} \dots A \quad T \quad G \quad C \quad ...
$$
\n
$$
Seq_{2} \dots A \quad T \quad A \quad C \quad C \quad ...
$$
\n
$$
Seq_{3} \dots A \quad T \quad - \quad C \quad C \quad ...
$$
\n
$$
Seq_{4} \dots A \quad T \quad - \quad C \quad C \quad ...
$$

Score(  $Seq_1(i)$ ,  $Seq_2(i)$ , ...  $Seq_N(i)$  ) =  $\Sigma \Sigma S (Seq_k(i)$ ,  $Seq_l(i))$ 

![](_page_18_Figure_5.jpeg)

k=1 l=1 = S(, ) 'A' 'G') + S('-','G')+S('-','A')+ S('-','G')+S('-','A')+S('-','-')

= (-1 *unmatch*) + 4 x (-1 *gap*) + 0  $= -5$ 

![](_page_19_Picture_0.jpeg)

### **Multiple Alignment by DP**

![](_page_19_Figure_2.jpeg)

Note: N- dimentional direct DP with length L will consume O (L<sup>N</sup>) time and sp<del>a</del>ce.

### **Heuristic approaches for multiple alignment**

#### **(1) Star method**

Tokyo tech

![](_page_20_Figure_2.jpeg)

#### токүо тесн **Heuristic approaches for multiple alignment**

#### **(2) Progressive (Tree-based) method**

![](_page_21_Figure_2.jpeg)

#### TOKYO TECH **Heuristic approaches for multiple alignment**

### **(3) Iterative improving method**

![](_page_22_Figure_2.jpeg)

(1) Make an initial multiple alignment.

- (2) Choose one sequence SeqC (randomly)
- (3) Perform **sequence-profile alignment** between SeqC and the profile made from rest of
- (4) go to (2) unless no progress obtained or iteration count reached to the limitation.

By random selection, f sequences.  $\vert$  it is expected to escape from local minimum.

#### TOKYO TECH finding conserved motifs by multiple sequence alignment

![](_page_23_Figure_1.jpeg)

>MMULV LLDFLLHQLTHLSFSKMKALLERSHSPYYMLNRDRTLKNITETCKACAQVN

- >HTLV LQLSPAELHSFTHCGQTALTLQGATTTEASNILRSCHACRGGN
- >RSV YPLREAKDLHTALHIGPRALSKACNISMQQAREVVQTCPHCNSA
- >MMTV IHEATOAHTI HHI NAHTI RI I YKITREOARDIVKACKOCVVAT
- >SMRV LESAQESHALHHQNAAALRFQFHITREQAREIVKLCPNCPDWGS

http://www.icot.or.jp/ARCHIVE/Museum/SOFTWARE/GIP/gene\_alignment.html

Multiple Alignment (Iterative Improvement method) on PAPIA service (http://mbs.cbrc.jp/papia/)

![](_page_23_Figure_9.jpeg)